## **Flat Hierarchies Testing**

Tests to determine whether Fedora 4 ingest performance is impacted when there is a lack of hierarchy in the repository structure. There are two sets of tests here.

The first hypothesis was that we'd see a slow down in ingest time at the ten thousand Glossary mark. To test this, we ran tests of 30k records using bencht ool and a Bash script written to alternate between the Inifinispan configurations available in the fcrepo4/fcrepo-configs repository (e.g., file, leveldb-default, I eveldb, and ram). The tests were run on an EC2 m3.medium instance. The initial tests, documented below, did not reveal a problem with a lack of hierarchy. However, there was an uptick at the end of the 30k 2 MB container tests that indicated more testing was warranted. When 60k container tests were run with benchtool, there were exceptions thrown and the tests ended prematurely.

The second round of tests were designed to load a larger number of containers. The initial Bash script was modified to use curl, instead of benchtool, to submit containers to Fedora 4. These tests were single threaded and attempted to load 100k, and then 500k, containers with 1 MB Glossary into a flat fcrepo4 structure. These tests ran without exception, but showed a definite slow down in the containers' ingest times as the number of containers ingested continued to grow. The second test (of 500k containers) was discontinued at 175k containers when the increase in ingest times was determined to be growing to the point of being prohibitively slow. The graphs for these tests are near the bottom of the page (the last two red graphs).

At the very bottom of this page are graphs from a test run by Ben Pennell, which shows a similar pattern in the timing of ingests of over 100k containers. He experienced the repository becoming non-responsive near the 200k container mark.

Updated (at the bottom of the page) with results from a hierarchical test (same architecture, but using a 64/64/64 structure).

## Results from the First Round of Testing

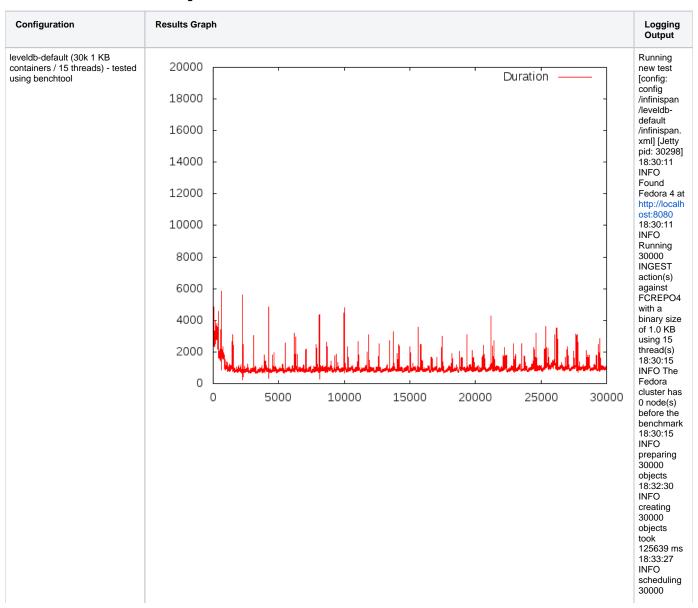

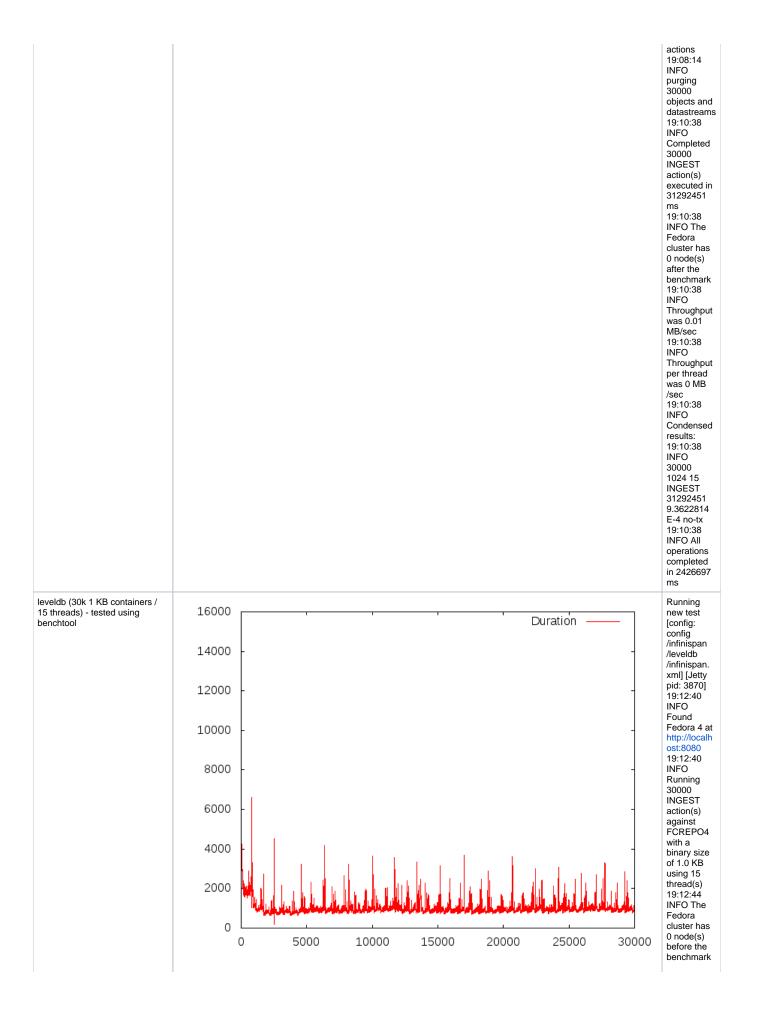

19:12:44 INFO preparing 30000 objects 19:15:01 INFO creating 30000 objects took 126888 ms 19:16:04 INFO scheduling 30000 actions 19:51:06 INFO purging 30000 objects and datastreams 19:53:28 INFO Completed 30000 INGEST action(s) executed in 31517411 31517411 ms
19:53:29 INFO The Fedora cluster has 0 node(s) after the benchmark 19:53:29 INFO Throughput was 0.01 MB/sec 19:53:29 19:53:29 INFO Throughput per thread was 0 MB /sec 19:53:29 INFO Condensed results: 19:53:29 INFO 30000 1024 15 INGEST 31517411 9.295457E-4 no-tx 19:53:29 INFO All operations completed in 2448012 ms file (30k 1 KB containers / 15 Running threads) - tested using new test benchtool [config: config /infinispan /file /infinispan. xml] [Jetty pid: 7558] 20:02:31 INFO Found Fedora 4 at http://localh ost:8080 20:02:31 INFO Running 30000

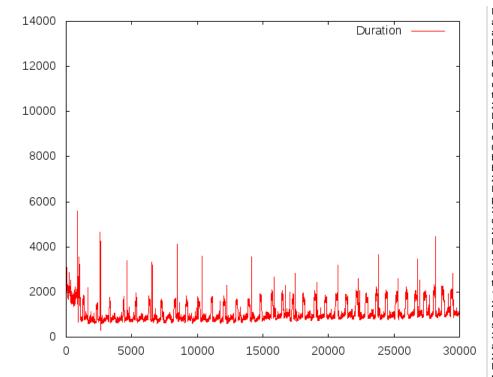

INGEST action(s) action(s) against FCREPO4 with a binary size of 1.0 KB using 15 thread(s) 20:02:34 INFO The Fedora cluster has 0 node(s) before the benchmark 20:02:34 INFO preparing 30000 objects 20:04:47 INFO creating 30000 objects took 124113 ms 20:08:28 INFO scheduling 30000 30000 actions 20:45:14 INFO purging 30000 objects and datastreams 20:50:51 INFO Completed 30000 INGEST action(s) action(s) executed in 33069648 ms 20:50:52 INFO The Fedora cluster has 0 node(s) after the benchmark 20:50:52 INFO Throughput was 0.01 MB/sec 20:50:52 INFO Throughput per thread was 0 MB was 0 MB /sec 20:50:52 INFO Condensed results: 20:50:52 INFO 30000 1024 15 INGEST 33069648 8.859143E-4 no-tx 20:50:52 INFO All operations

completed in 2900327 ms

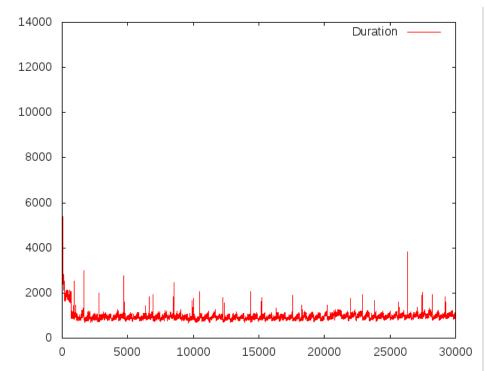

config /infinispan /infinispan /ram /infinispan. xml] [Jetty pid: 11324] 20:52:45 INFO Found Fedora 4 at http://localh ost:8080 20:52:45 INFO Running 30000 INGEST action(s) against FCREPO4 with a binary size of 1.0 KB using 15 thread(s) 20:52:48 INFO The Fedora cluster has 0 node(s) before the benchmark 20:52:48 INFO INFO preparing 30000 objects 20:55:00 INFO creating 30000 objects took took 123502 ms 20:55:45 INFO scheduling 30000 actions 21:28:38 INFO purging 30000 objects and datastreams 21:30:23 INFO Completed 30000 INGEST action(s) executed in 29588918 29588918 ms 21:30:23 INFO The Fedora cluster has 0 node(s) after the benchmark 21:30:23 INFO Throughput was 0.01 MB/sec 21:30:23 21:30:23 INFO Throughput per thread was 0 MB /sec 21:30:23 INFO Condensed results: 21:30:23 INFO

30000 1024 15 INGEST 29588918 9.9013E-4 no-tx 21:30:23 INFO All operations completed in 2257950 ms

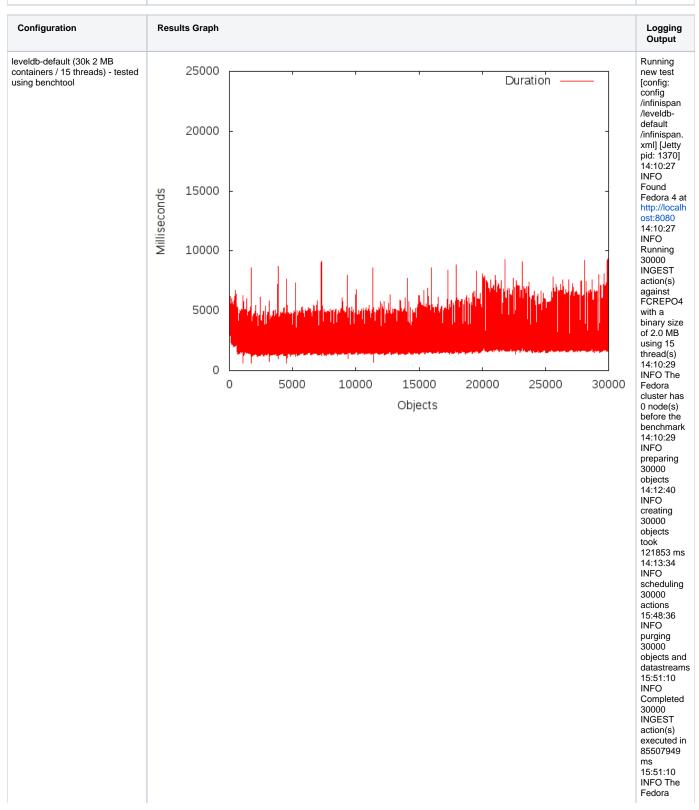

cluster has 0 node(s) after the after the benchmark 15:51:10 INFO Throughput was 10.53 MB/sec 15:51:10 INFO Throughput per thread was 0.7 MB /sec 15:51:10 INFO Condensed results: 15:51:10 INFO 30000 2097152 15 INGEST 85507949 0.7016891 no-tx 15:51:10 INFO All operations completed in 6042901 ms Running new test leveldb (30k 2 MB containers / 22000 15 threads) - tested using Duration [config: config /infinispan benchtool 20000 /leveldb 18000 /infinispan. xml] [Jetty pid: 7694] 16000 18:06:30 INFO Found 14000 Fedora 4 at Milliseconds http://localh 12000 ost:8080 18:06:30 INFO 10000 Running 30000 INGEST 8000 action(s) against FCREPO4 with a binary size 6000 4000 of 2.0 MB using 15 thread(s) 18:06:32 2000 INFO The 0 Fedora 5000 10000 15000 20000 25000 30000 cluster has 0 node(s) Objects before the benchmark 18:06:32 INFO preparing 30000 objects 18:08:41 INFO creating 30000 objects took 120016 ms 18:09:34 INFO scheduling 30000 actions 19:45:21 INFO

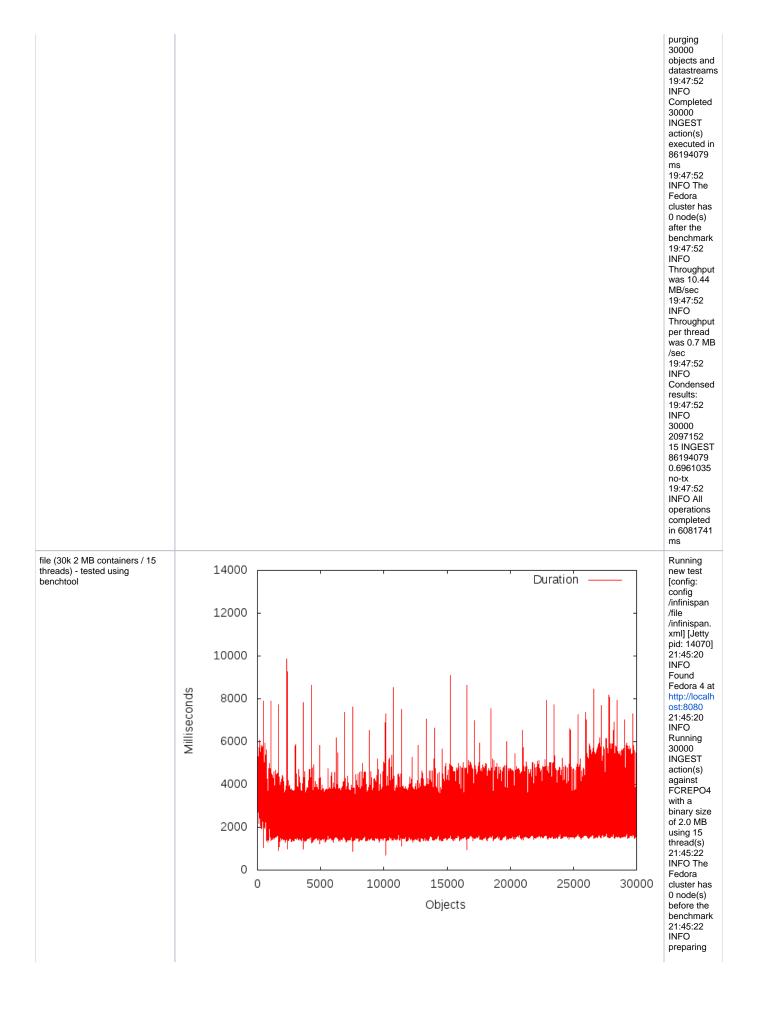

objects 21:47:36 INFO creating 30000 objects took 124645 ms 21:51:06 INFO scheduling 30000 actions 23:26:46 INFO purging 30000 objects and datastreams 23:31:50 INFO Completed 30000 INGEST action(s) executed in 86083830 ms 23:31:51 INFO The Fedora cluster has 0 node(s) after the benchmark 23:31:51 INFO INFO
Throughput
was 10.45
MB/sec
23:31:51
INFO
Throughput
per thread
was 0.7 MB /sec 23:31:51 INFO Condensed results: 23:31:51 INFO 30000 2097152 15 INGEST 86083830 0.696995 no-tx 23:31:51 INFO All operations completed in 6390673 ms Running new test ram (30k 2 MB containers / 15 threads) - tested using benchtool [config: config /infinispan /ram /infinispan. xml] [Jetty pid: 1573] 17:46:22 INFO Found Fedora 4 at http://localh ost:8080 17:46:22 INFO Running 30000 INGEST action(s) against

30000

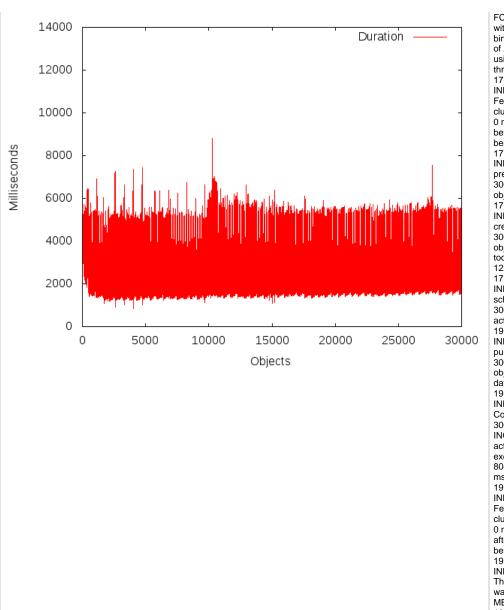

FCREPO4 with a with a binary size of 2.0 MB using 15 thread(s) 17:46:24 INFO The Fedora cluster has 0 node(s) before the benchmark 17:46:24 INFO preparing 30000 objects 17:48:35 INFO creating 30000 objects took 122076 ms 17:49:25 INFO scheduling 30000 actions 19:18:49 INFO purging 30000 objects and datastreams 19:21:02 INFO Completed 30000 INGEST action(s) executed in 80453741 ms 19:21:02 INFO The Fedora cluster has 0 node(s) after the benchmark 19:21:02 INFO Throughput was 11.19 MB/sec 19:21:02 INFO Throughput per thread was 0.75 MB/sec 19:21:02 INFO Condensed results: 19:21:02 INFO 30000 2097152 15 INGEST 80453741 0.74577016 no-tx 19:21:02 INFO All operations completed in 5680046 ms

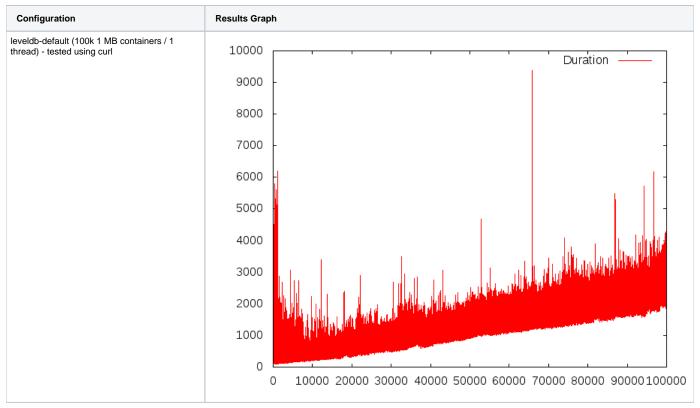

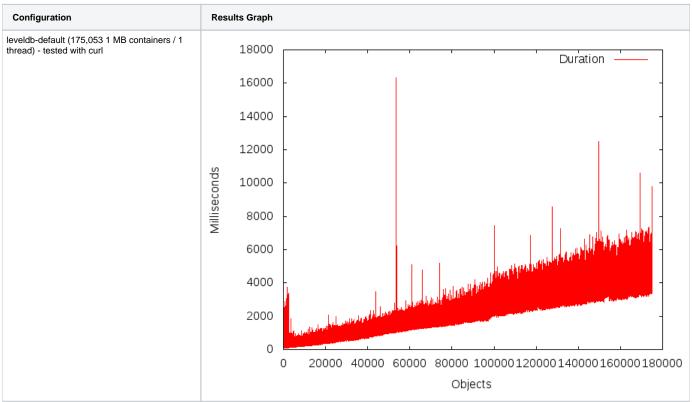

## **Results from Ben Pennell's Testing**

| Configuration | Results Graph | Throughput |  |
|---------------|---------------|------------|--|
|               |               |            |  |

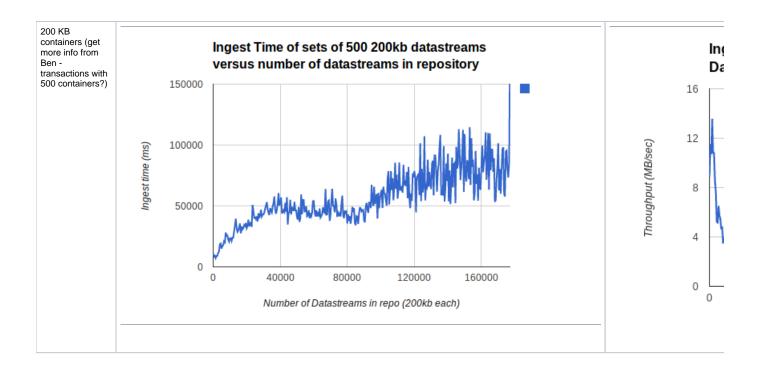